### mu **Mondragon Unibertsitatea**

**Biblioteka** 

#### **Konpetentzia Digitalak Graduko ikasleentzako formakuntza materialak**

1. Informazioa eta datuen tratamendua

1.1. Nabigazioa, bilaketak eta informazioaren filtratzea, datuak eta eduki digitalak:

**1.1.1 Gaiaren definizioa eta testuinguruan kokatzea**

CRUE-REBIUNek egindako eta Mondragon Unibertsitateko Bibliotekak moldatutako materiala

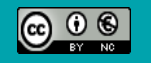

Bestelakorik adierazi ezean, itemaren baimena horrela deskribatzen da: Aitortu-EzKomertziala 3.0 Espainia, 2020

Informazioa eta datuen tratamendua. Nabigazioa, bilaketak eta informazioaren filtratzea, datuak eta eduki digitalak

# GAIAREN DEFINIZIOA ETA TESTUINGURUAN KOKATZEA

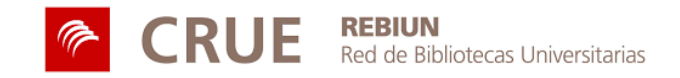

## **HELBURUAK**

Jarduera hau egin ondoren, gaitasun hauek lortu behar zenituzke:

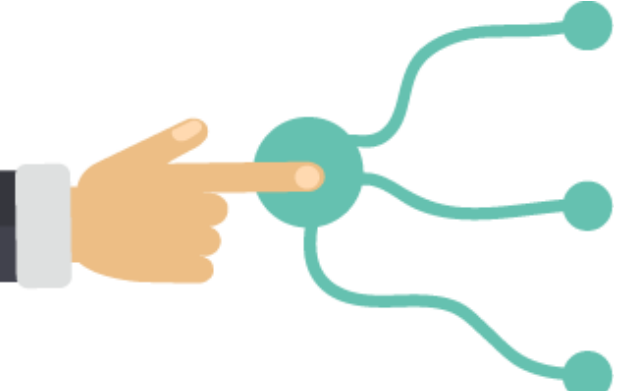

Zure lanaren gaiari buruzko informazioa aurkitzeko gako-hitz egokienak identifikatzea.

Zure lanaren gaia testuinguruan kokatzeko trikimailuak erabiltzea.

Zure bilaketaren emaitzak hobetzea.

#### LABURPENA

- Lanaren gaia definitu
- Gako-hitzak identifikatu
- Sinonimoak eta hitz alternatiboak pentsatu
- Probatu zure bilaketa estrategia
- Bilaketarako aholkuak
- Gehiago jakiteko...

## LANAREN GAIA

Lanaren gaia esaldi bakarrera murrizteko modukoa izan behar da.

Zure lanak erantzun ditzakeen galdera batzuk pentsatu.

Behin gaia aukeratutakoan:

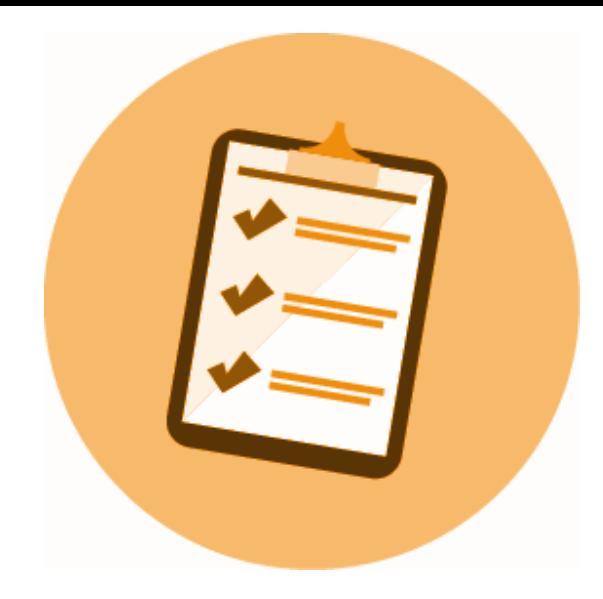

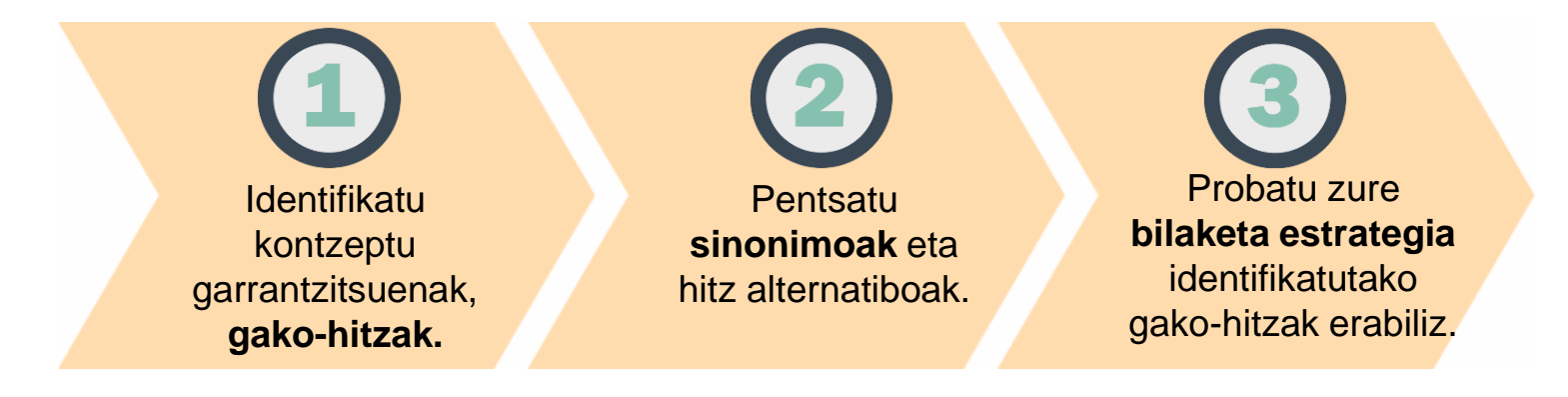

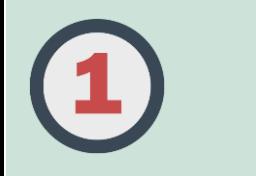

## GAKO-HITZAK IDENTIFIKATU

Imajinatu hau dela zure lanaren gaia, jakingo zenuke gako-hitzak identifikatzen?

Telefonia mugikorreko gailuen zer-nolako erabilera egiten ari dira gaur egun euskal gazteak eta zer-nolako eragina dauka horrek hezkuntzan?

> Gogoratu bilaketa hitz hauek bibliotekaren katalogoan, bilatzaileetan, datu baseetan, etab. informazioa bilatzeko erabiliko dituzula.

Azpimarratutako kontzeptu guztiek garrantzitsuak dirudite, ezta? Bilaketa estrategietarako gako-hitz moduan erabili ditzakezula uste duzu?

**Egiaztatu hurrengo orrian!**

#### **TELEFONIA MUGIKORREKO GAILUEN ZER-NOLAKO ERABILERA EGITEN ARI DIRA GAUR EGUN EUSKAL GAZTEAK ETA ZER-NOLAKO ERAGINA DAUKA HORREK HEZKUNTZAN?**

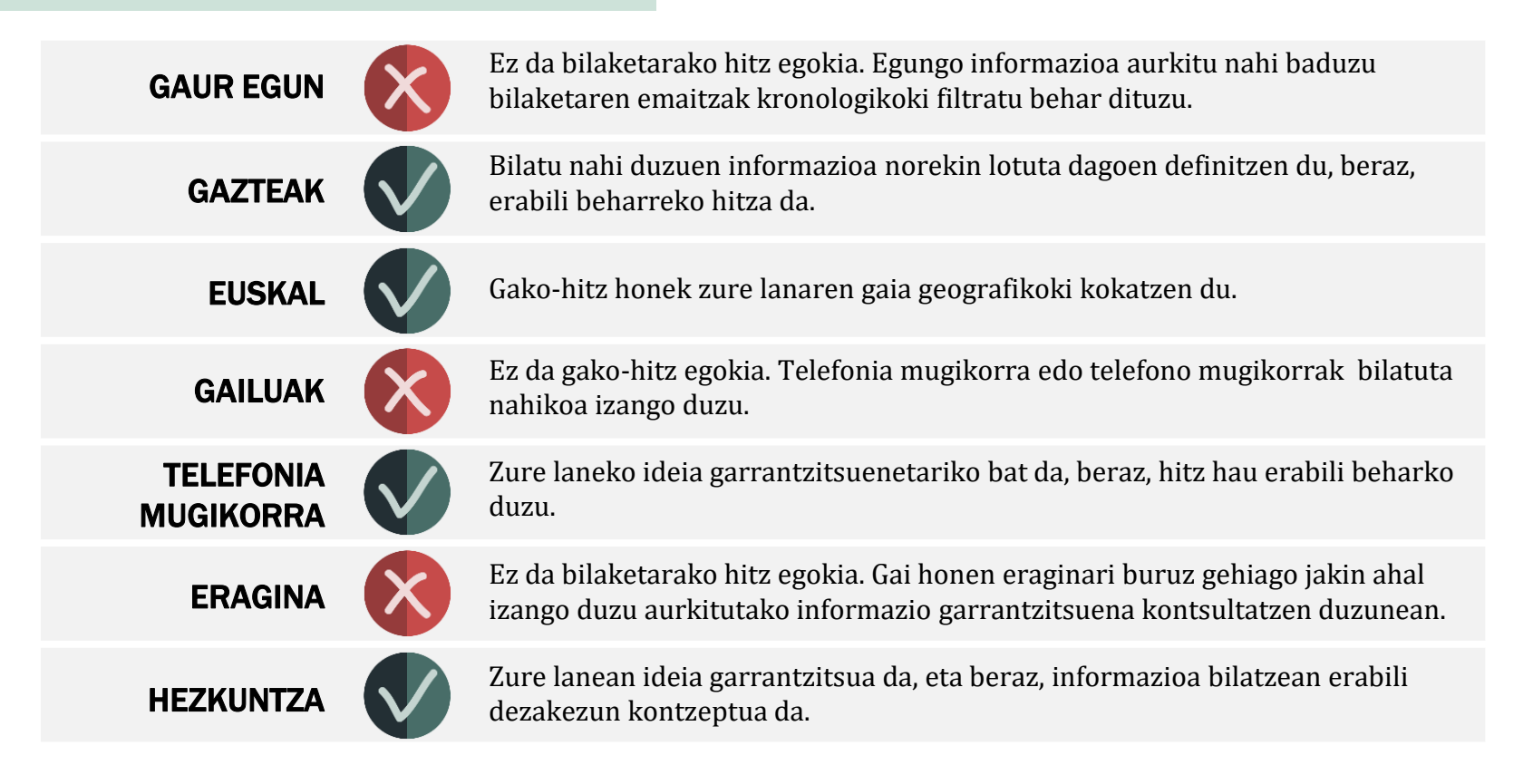

# SINONIMO ETA HITZ ALTERNATIBOAK PENTSATU

Orain forma alternatiboetan pentsatu beharko duzu: sinonimoak eta hitz alternatiboak beste hizkuntza batzuetan, hitz orokorragoak edo zehatzagoak, informazio bilaketan erabili ahal izateko

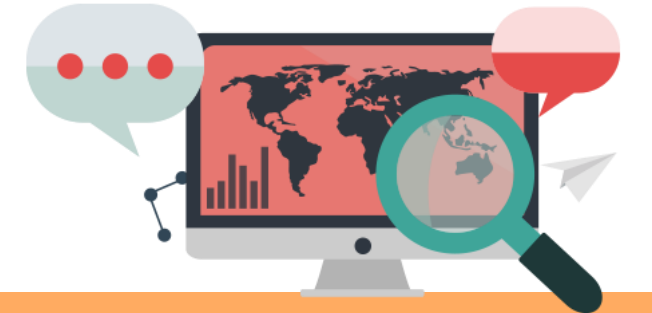

GAZTEAK: nerabeak, mutil/neska,...

EUSKAL: Euskal Herria, Donostia,...

TELEFONIA MUGIKORRA: mugikorrak, telefono mugikor,...

HEZKUNTZA: irakaskuntza, ikasgelak,...

Garrantzitsua da, batez ere, ingelesezko gako-hitzak bilatzea, hizkuntza horretan dauden datu baseetan egin beharko dituzu bilaketak eta.

Kontsultatu MUren webguneko [hiztegi eta entziklopedien](https://www.mondragon.edu/eu/web/biblioteka/hiztegi-entziklopediak) gida gako-hitzak beste hizkuntza batzuetan aurkitzeko

## PROBATU ZURE BILAKETA ESTRATEGIA

- Dokumentatzeko, bilatu informazio iturri orokor edo espezializatu bat edo gehiago: honek zure gaiaren testuingurua ulertzen eta jakina denaren egungo egoera ezagutzen lagunduko dizu.
- Informazio garrantzitsuena aurkitzeko, estrategia bilaketa on bat prestatu beharko duzu, aurretik identifikatutako hitz desberdinak operadore boolearrekin konbinatuz.
- Aukeratu bilaketa mota: sinplea edo aurreratua, eta erabili iragazkiak emaitzak mugatzeko. Bilatzaile eta datu base gehienek eskaintzen dituzte bilaketa aukera horiek.

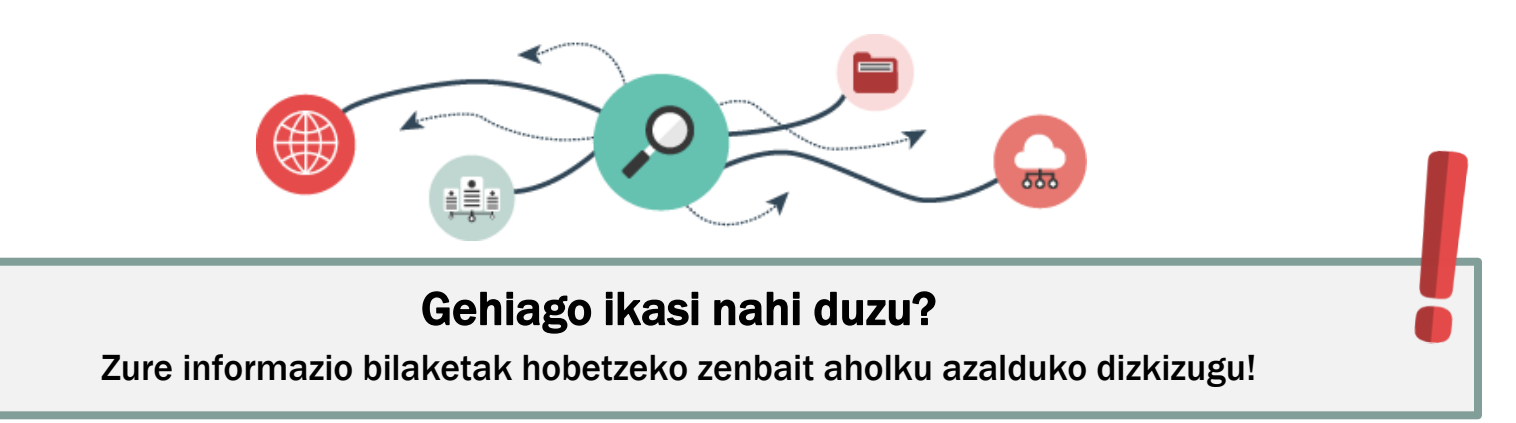

# BILAKETARAKO AHOLKUAK

Sarritan, datu baseetan gai bati buruzko informazioa bilatzeko hitz bat baino gehiago erabili beharko dituzu. Bi hitz edo gehiago konbinatu ahal izateko, **operadore boolearrak** erabili ditzakezu.

> Bilaketa honekin emaitza gutxiago lortuko dituzu, baina zehatzagoak izango dira. Berreskuratutako dokumentuek bi hitzak izango dituzte.

Operadore honek bilaketa zabaltzen du (emaitza gehiago). Berreskuratutako dokumentuek gutxienez bi hitzetako bat izango dute. Sinonimoak konbinatzeko balio du.

Operadore honekin bilaketatik emaitza batzuk kanpoan utziko dituzu. Berreskuratutako dokumentuek hitzetako bat izango dute baina bestea ez.

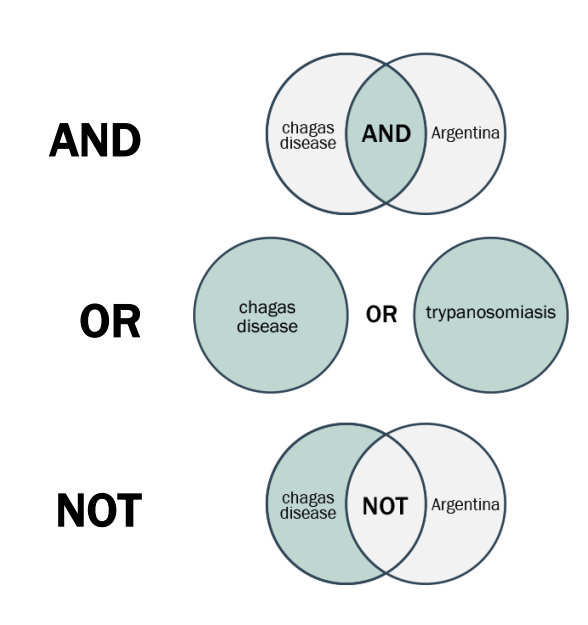

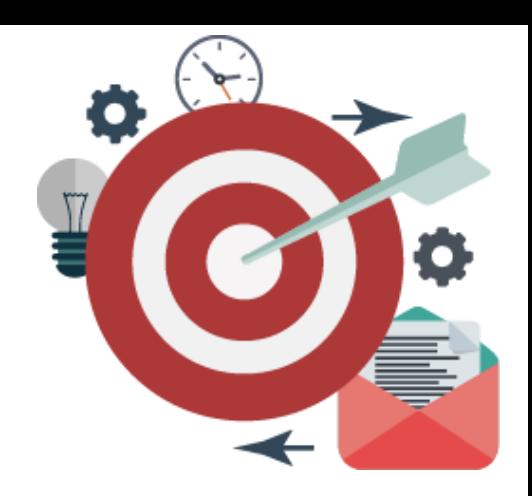

# BILAKETARAKO AHOLKU GEHIAGO

Operadore boolearrez aparte, bilatzaile eta datu base gehienek bilaketak hobetzeko funtzio eta sinboloak erabiltzen uzten dute.

Hauek dira erabilienak:

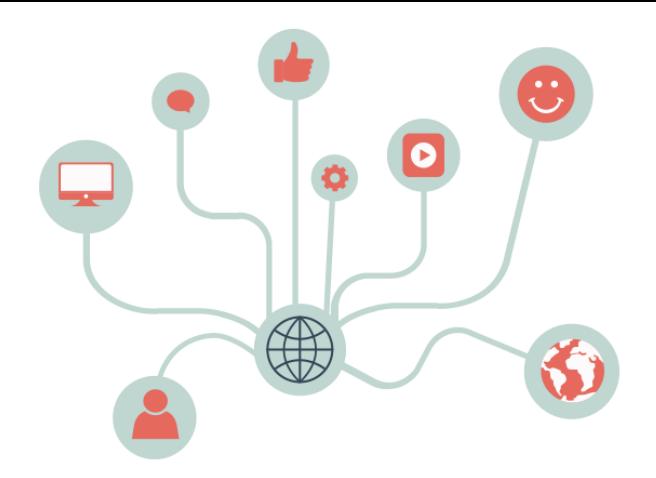

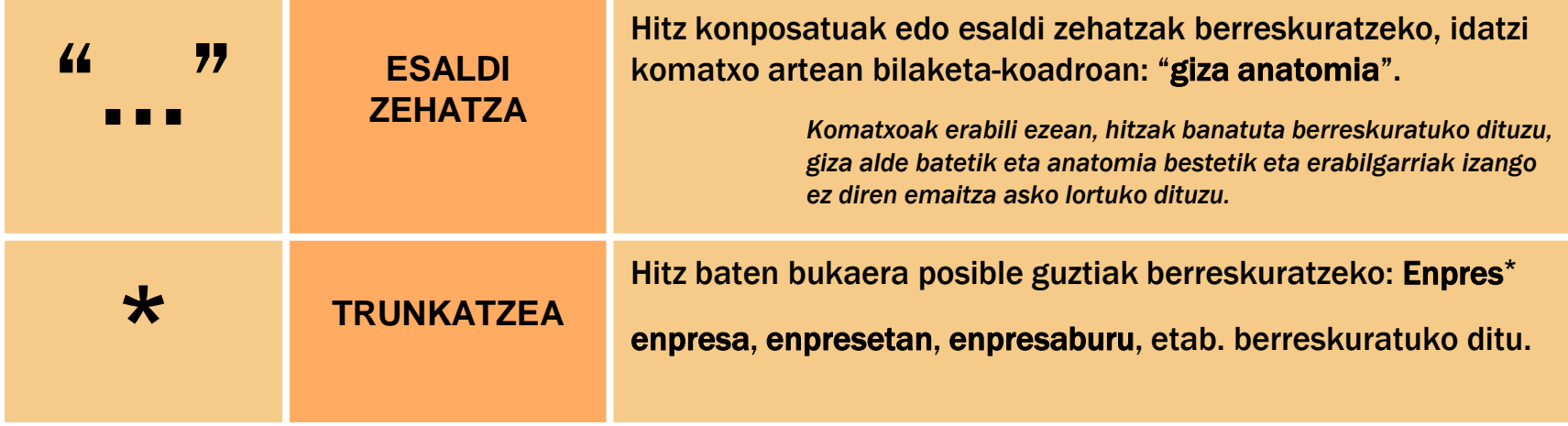

## EZ DITUZU ESPERO ZENITUEN EMAITZAK LORTU?

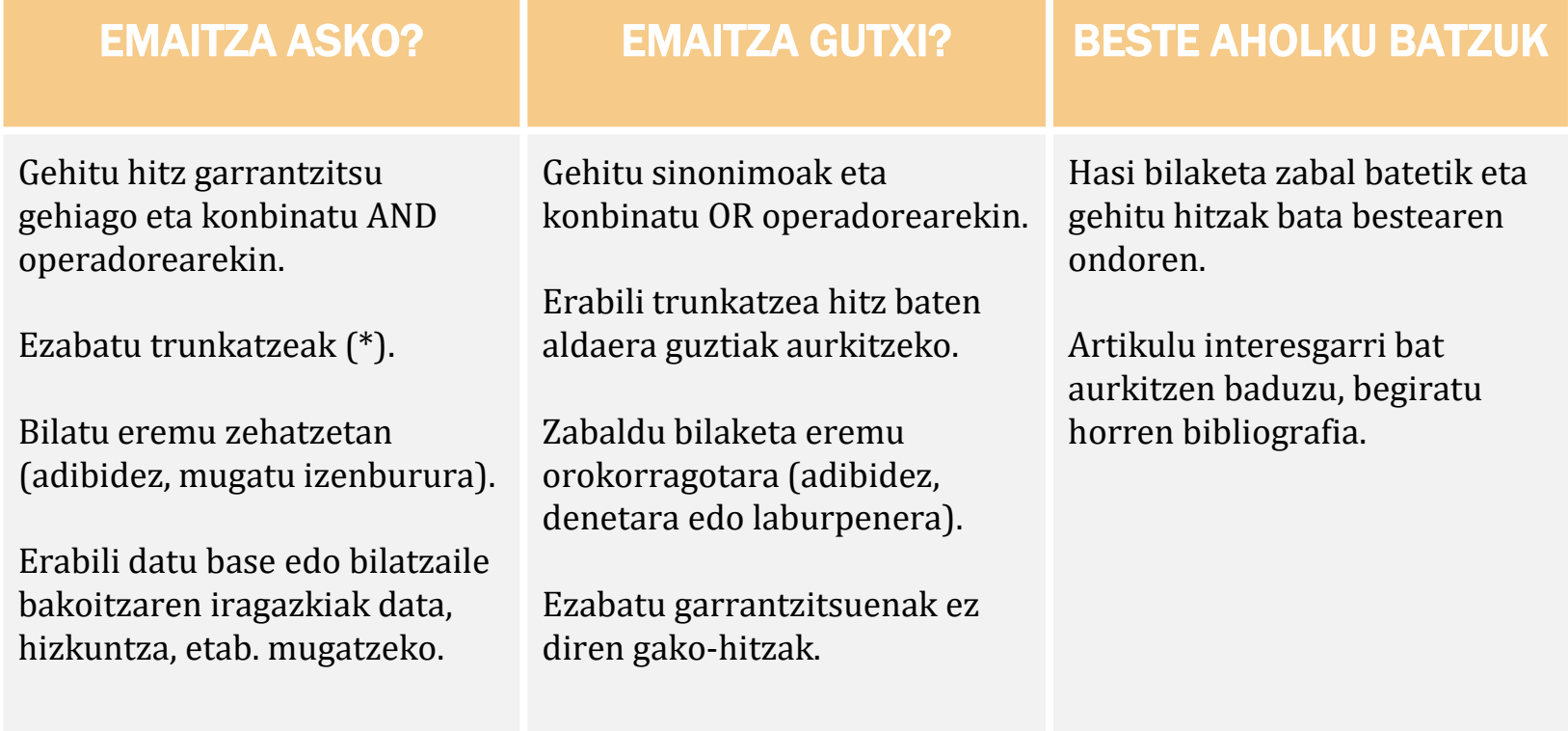

## GEHIAGO JAKITEKO...

Begiratu MUko Bibliotekaren gida "**[Nola bilatu informazioa](https://mondragon.libguides.com/c.php?g=679733) Bibliotekan**".

### m **Mondragon** Unibertsitatea

**Biblioteka** 

**Basque Culinary Center Biblioteka** Juan Abelino Barriola pasealekua, 101 20009, Donostia, Gipuzkoa. T. 943574514 biblioteca@bculinary.com

#### Zalantzarik baduzu, galdetu zure [bibliotekan:](https://www.mondragon.edu/eu/web/biblioteka/kokapena-ordutegiak)

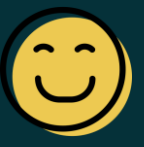

**Enpresa Zientzien Fakultatea Biblioteka** Ibarra Zelaia, 2 20560, Oñati, Gipuzkoa. T. 943718009 biblioteka.enpresagintza@mondragon.edu **Humanitate eta Hezkuntza Zientzien Fakultatea Biblioteka** Dorleta, z/g. 20540, Eskoriatza, Gipuzkoa. T. 943714157 biblioteka.huhezi@mondragon.edu

#### **Goi Eskola Politeknikoa**

#### **Biblioteka**

Campus Iturripe. Loramendi, 4. 20500 Arrasate – Mondragon, Gipuzkoa. Campus Orona Ideo. Fundazioa eraikuntza, Jauregi Bailara, z/g. 20120 Hernani, Gipuzkoa. T. 943794700 biblioteka.mgep@mondragon.edu